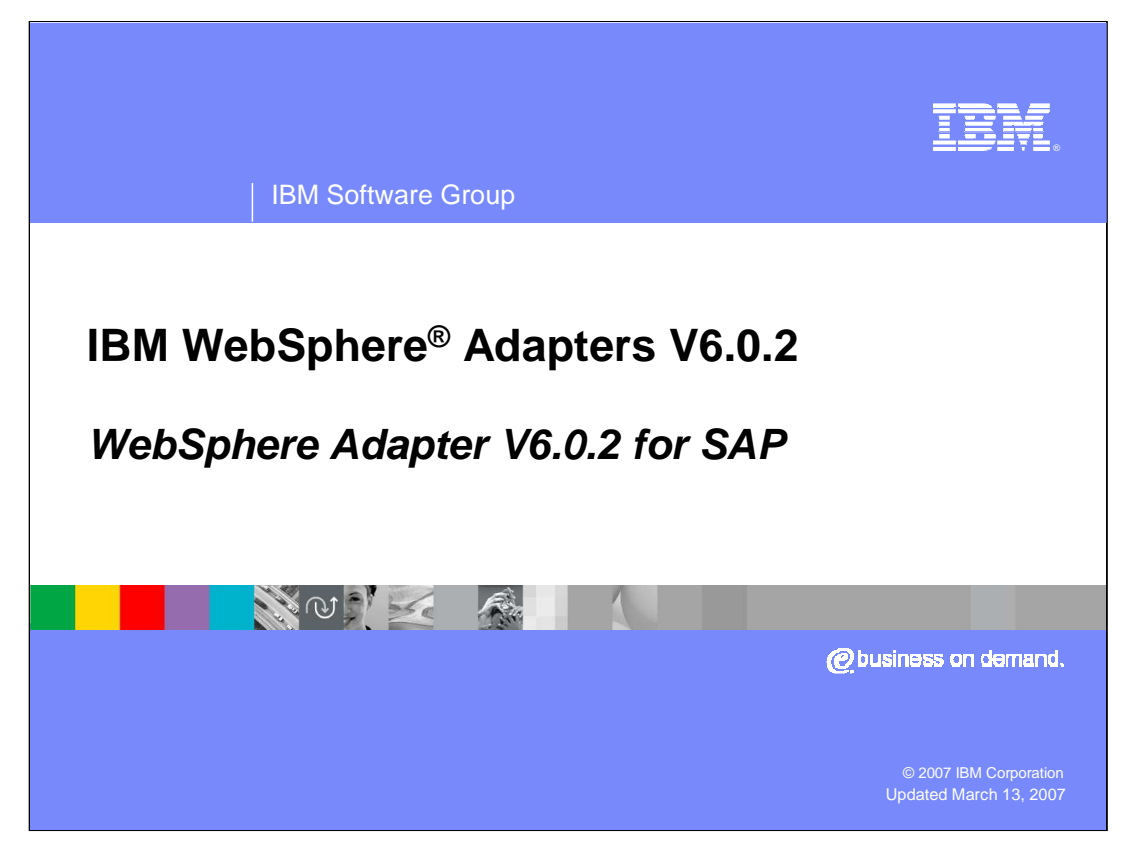

This presentation will focus on the WebSphere Adapter for SAP V6.0.2

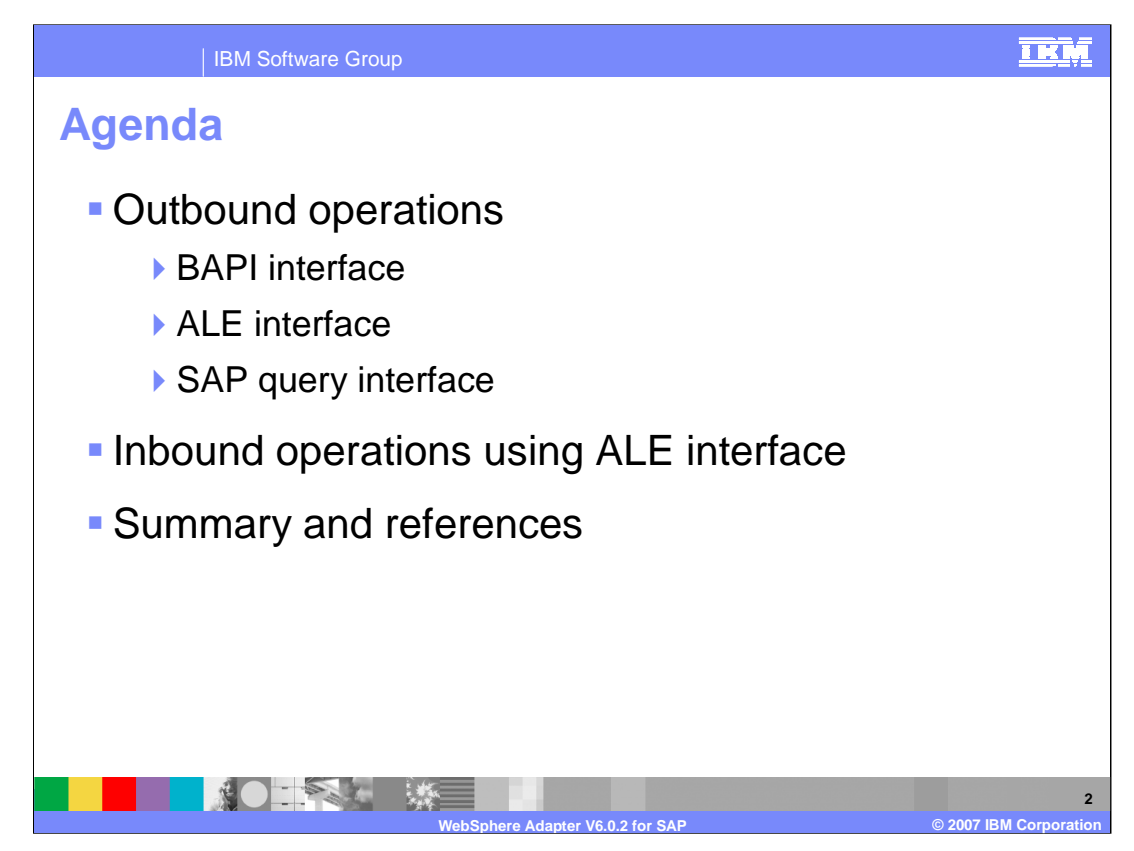

The agenda for this presentation is shown here.

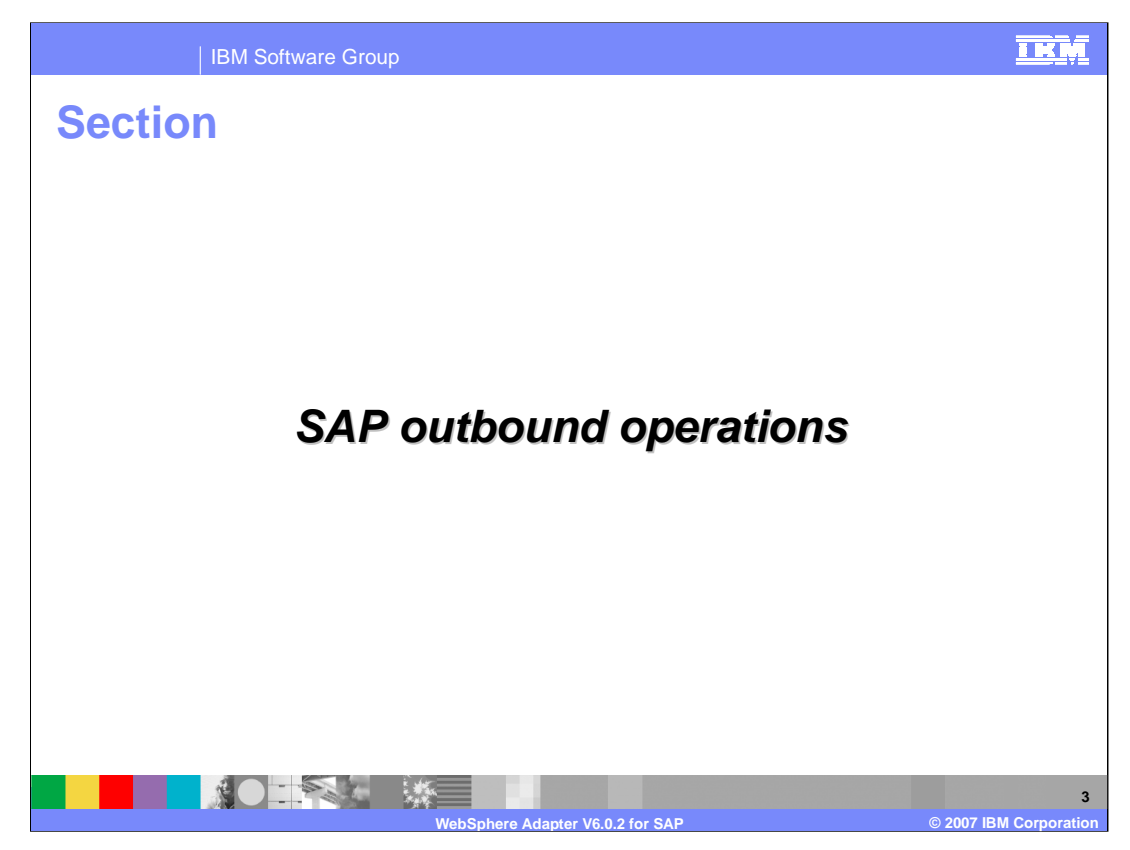

This section covers the outbound operations.

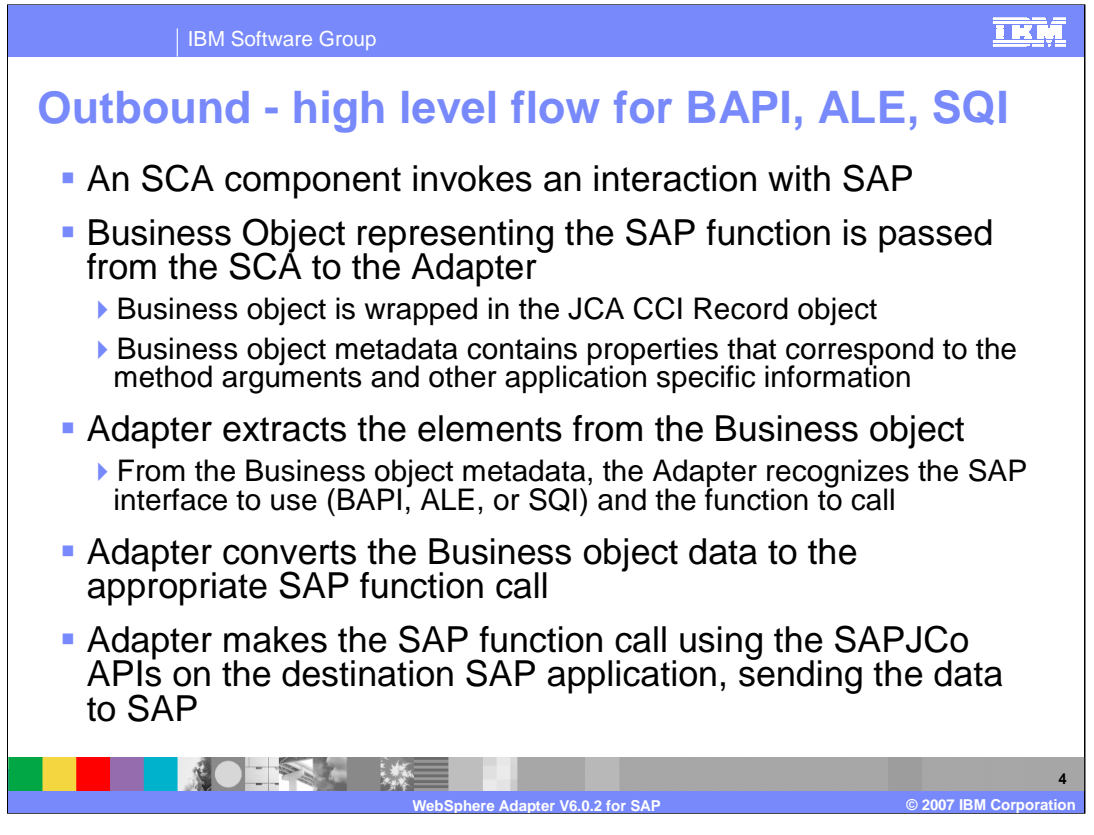

The high level flow of an outbound call using the BAPI, ALE or SQI interface is described here.

The SAP function call and its parameters and other attributes are modeled using a Business Object. The Business Objects are generated by the Enterprise metadata discovery wizard within WebSphere Integration Developer. The SCA client under the covers wraps the Business object in a JCA CCI Record object. The Adapter extracts the Business object and its metadata from the CCI Record object. It then determines the type of call, BAPI, ALE or SQI, the SAP function name, and the function attributes. Using the SAPJCo APIs, the adapter makes the SAP function call to the target SAP application.

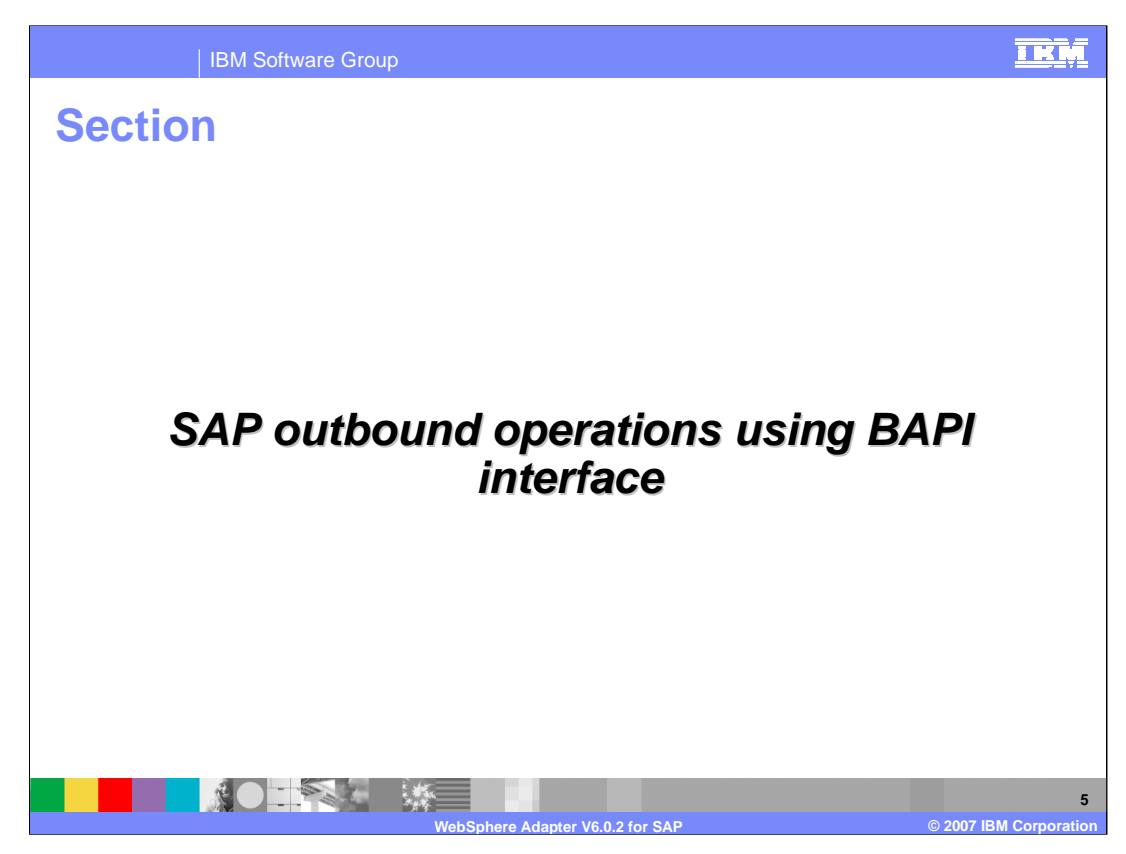

This section covers the outbound operations using the BAPI interface.

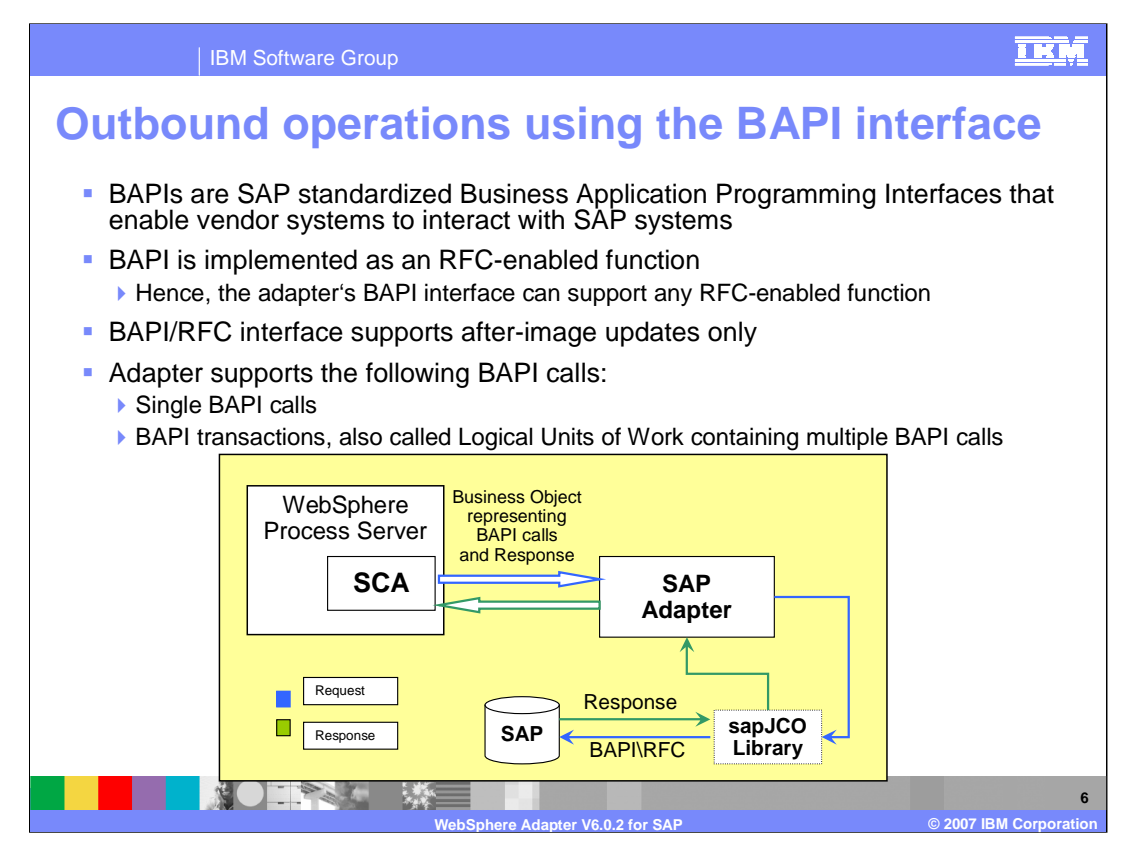

The BAPI interface APIs allow the vendor systems to interact with SAP. the BAPI RFC interface supports after-image updates only, meaning that change-summary is not supported. Some adapters support delta objects for create or update whereas the SAP adapter will create the entire business object representing the after image update.

The adapter provides local transaction support for the BAPI interface using the BAPI calls, BAPI\_TRANSACTION\_COMMIT and BAPI\_TRANSACTION\_ROLLBACK.

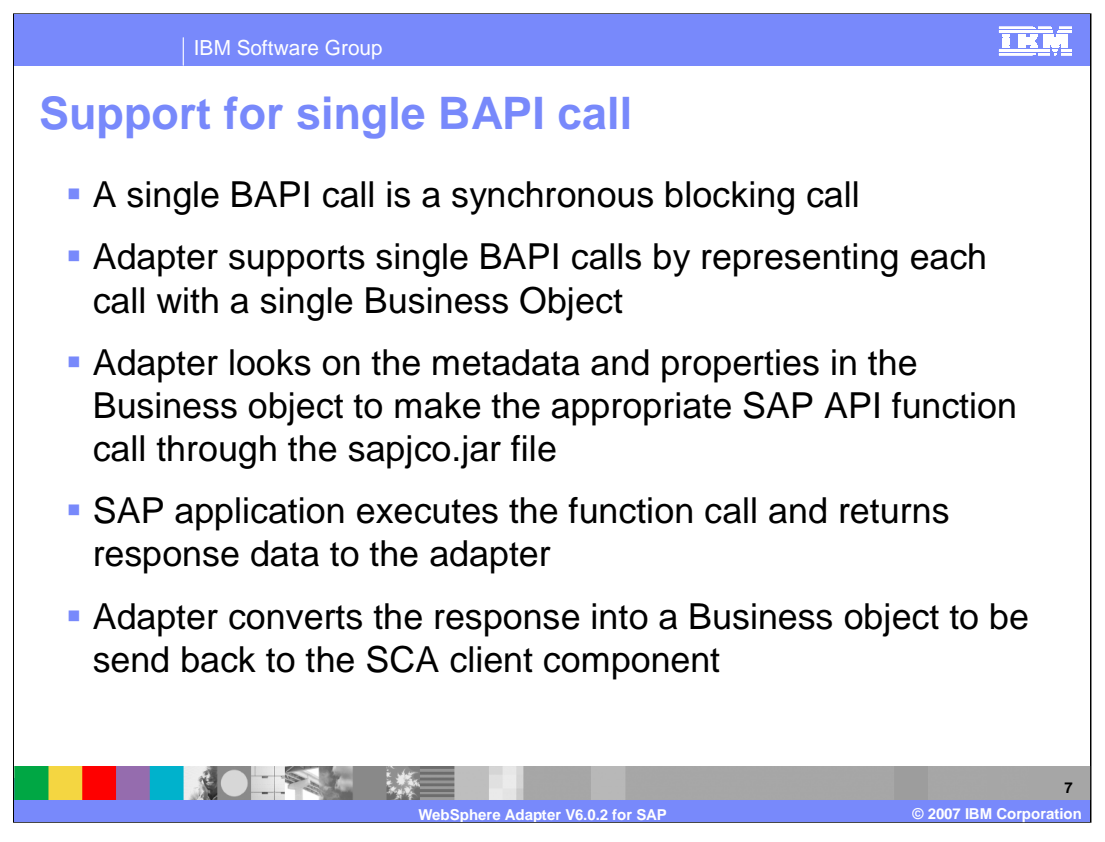

A single BAPI call is a synchronous blocking call, meaning that the call is blocked until the response is received by the SAP through the adapter.

The single BAPI call is represented with a single Business object.

The SCA client wraps the Business object within the J2C CCI Record object. The adapter extracts the Business object and looks at the metadata of the Business object to determined the SAP function call. The SAP application runs the function call and returns response data to the adapter. The adapter converts the response to a Business object to be sent back to the SCA client.

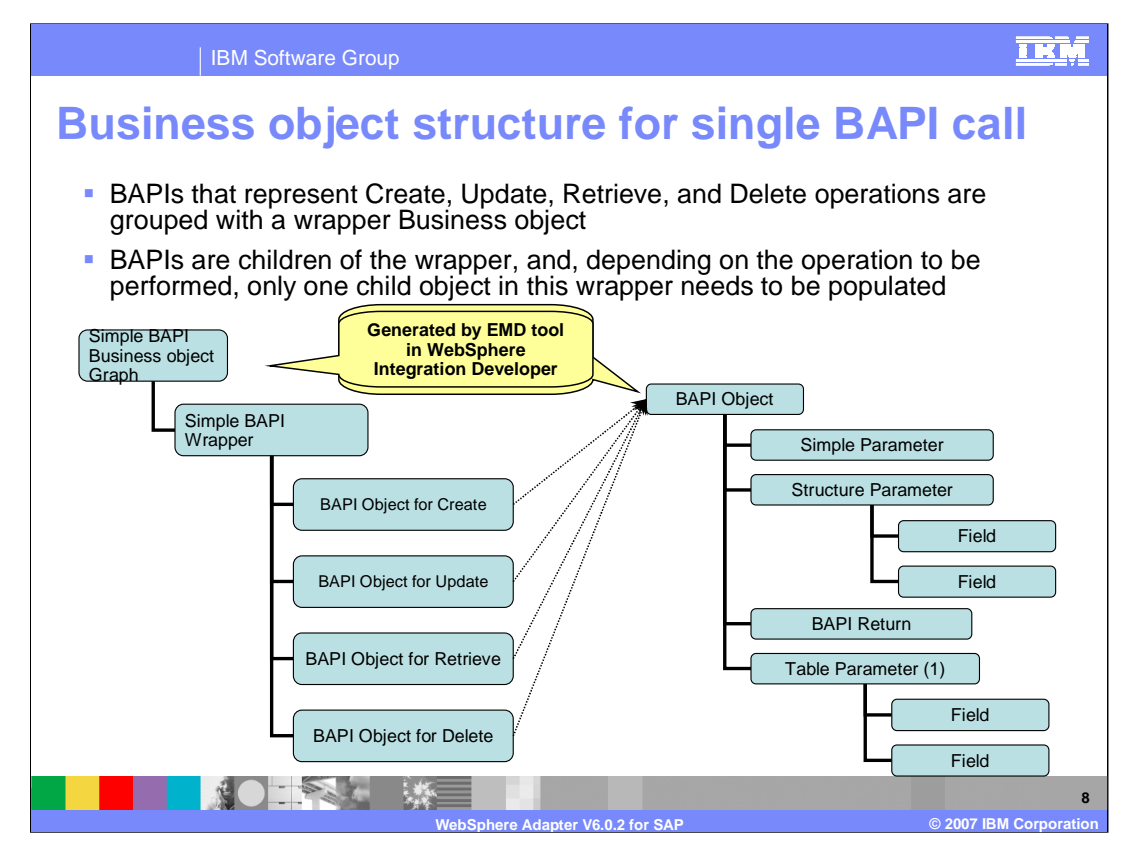

The diagram shows the Business Object structure for a single BAPI call. These are generated by the Enterprise Metadata Discovery tool with WebSphere Integration Developer. The BAPI calls that represent the operations, namely, create, update, retrieve and delete are grouped and wrapped within a wrapper Business object. The Business object representing the operation has a structure containing the attributes of the function call, as shown on the right side of the diagram.

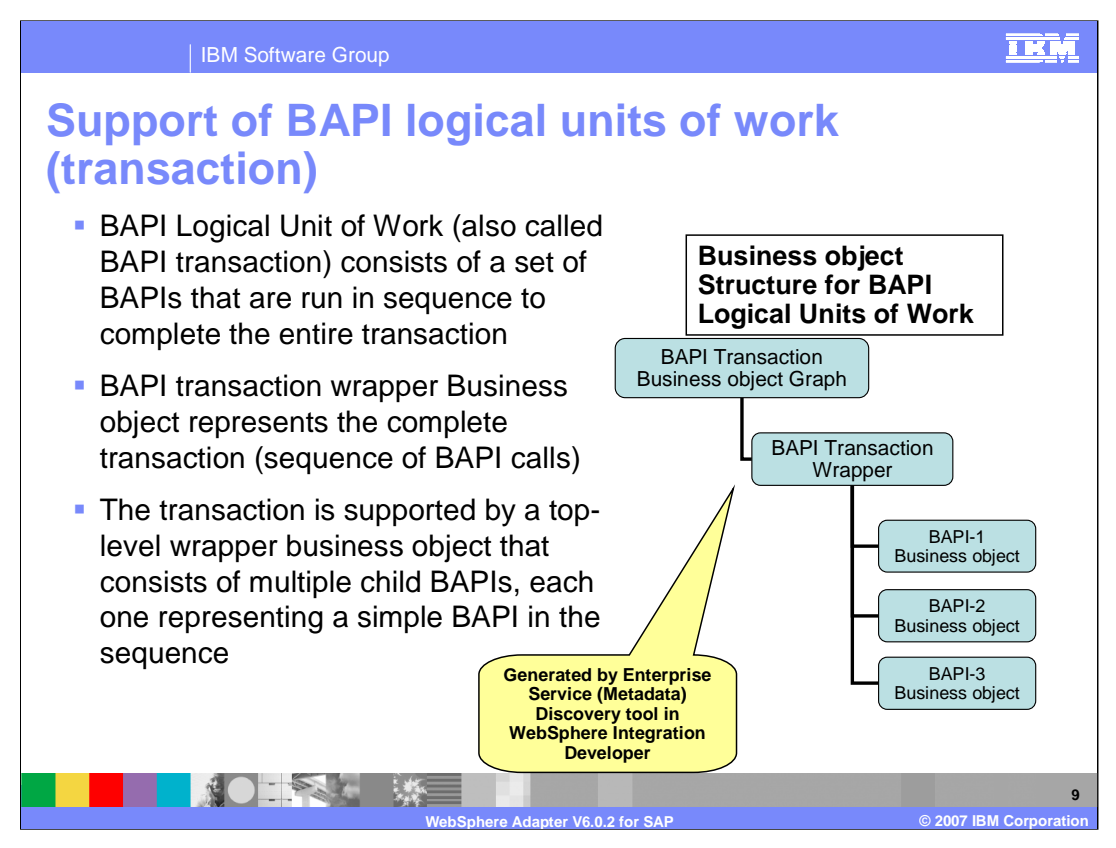

This slide shows the BAPI logical units of work or transactions, where there may be one or more BAPI calls. Each BAPI call is represented by its Business object, as shown in the diagram as BAPI-1 Business object, BAPI-2 Business object and so on.

BAPI transaction wrapper object represents the complete transaction. Each second-level child business object represents a structure parameter or table parameter of the method. Simple attributes correspond to simple parameters of the method. The adapter uses the operation (or verb), and application specific information to determine the sequence of the BAPI calls.

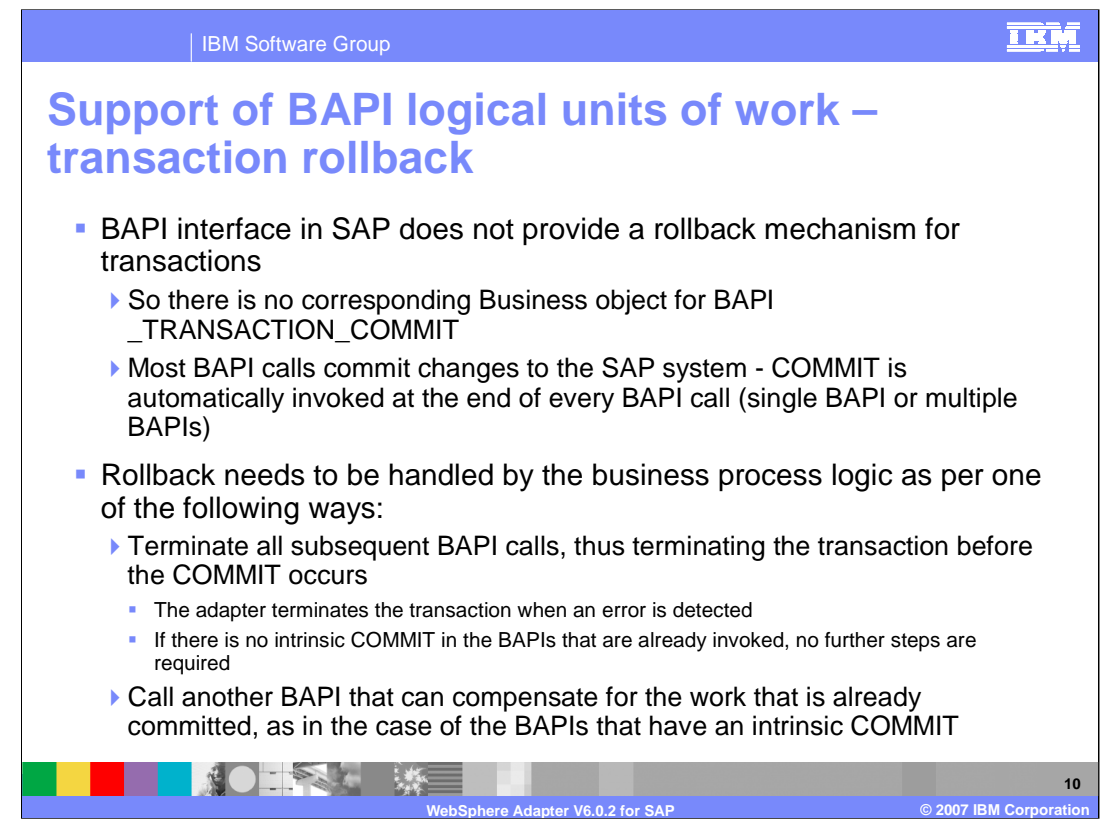

This slide outlines support for BAPI logical units of work. BAPI interface in SAP does not provide a rollback mechanism for transaction. Thus, there is no corresponding Business object for BAPI \_TRANSACTION\_COMMIT. Since most of BAPI calls commit changes to the SAP system, COMMIT is automatically invoked at the end of every BAPI call (single BAPI or multiple BAPIs)

Rollback needs to be handled by the business process logic. Terminate all subsequent BAPI calls, thus terminating the transaction before the COMMIT occurs. And call another BAPI that can compensate for the work that is already committed, as in the case of the BAPIs that have an intrinsic COMMIT.

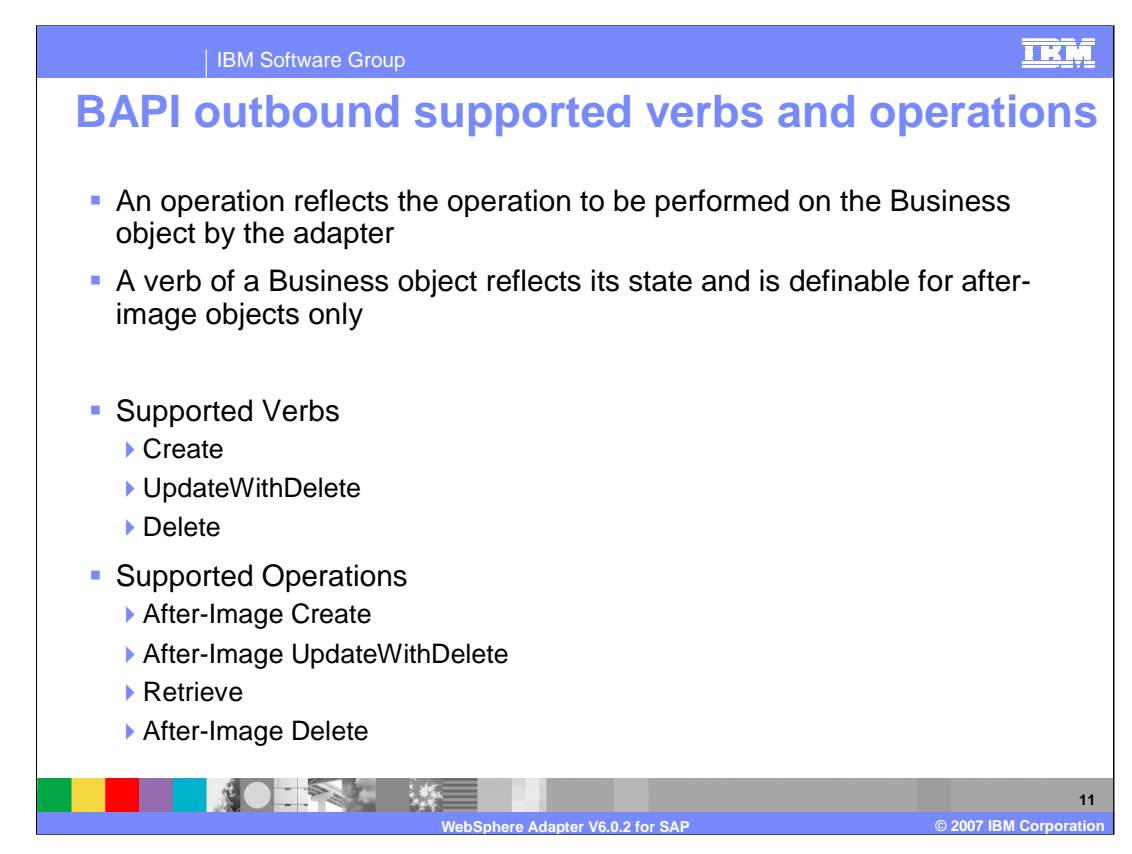

The supported verbs and operations for BAPI outbound calls are listed on this slide.

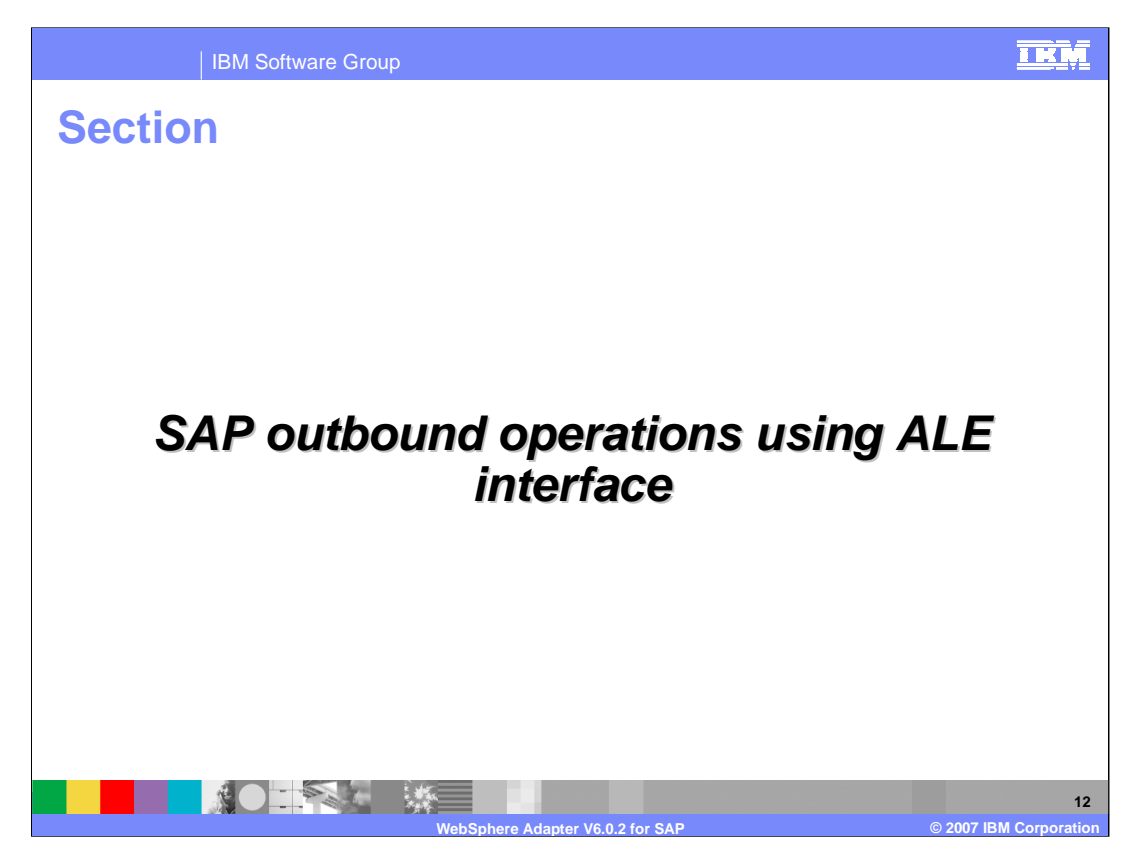

This section covers the outbound operations using the ALE interface.

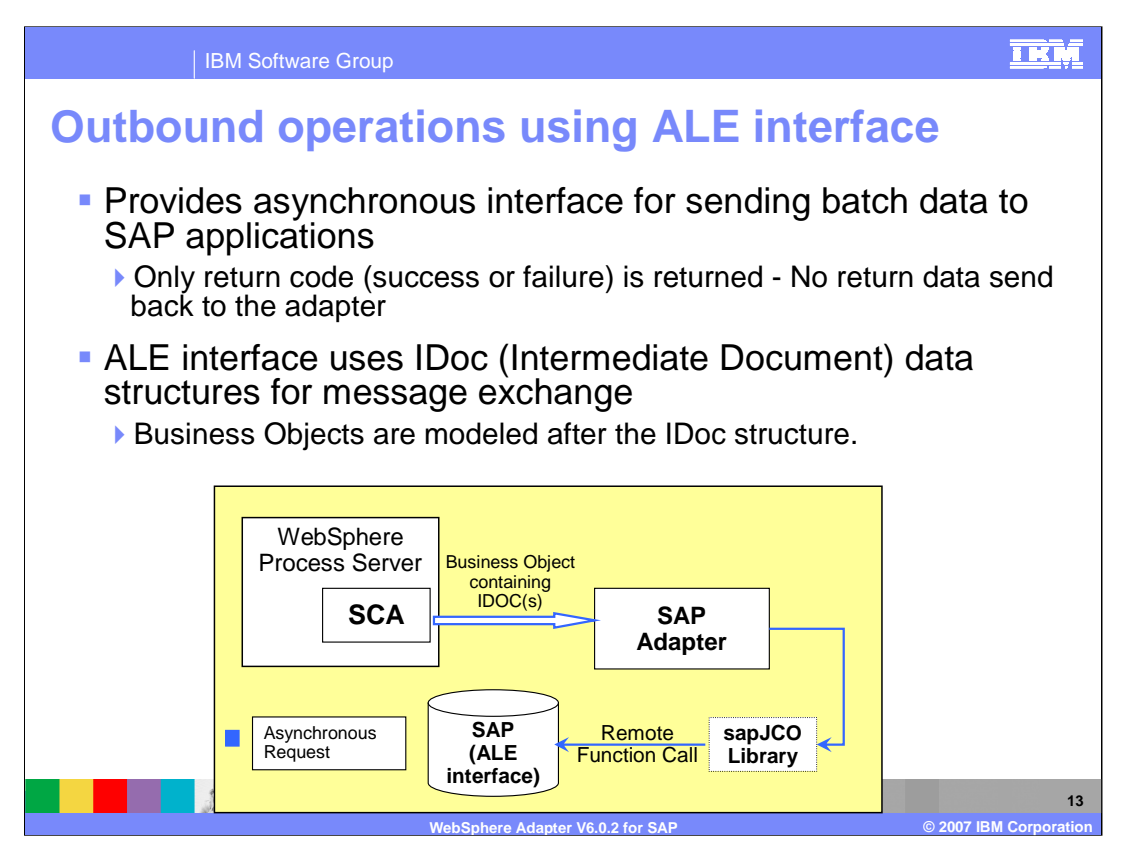

- The ALE interface provides an asynchronous interface for sending batch data represented by IDocs to SAP applications
- The SCA client wraps the SAP IDoc within a Business Object and then wraps the Business object in a J2C CCI Record object.
- The adapters extracts the IDoc from the Business object and then follows these four steps:
- 1. Using SAP JCo function calls, the adapter converts an IDoc business object to a table format that is compatible with the IDoc format.
- 2. The adapter then uses Remote Function Calls (RFCs) in the SAP RFC library to establish an RFC connection to the ALE interface and pass the IDoc data to the SAP system.
- 3. After passing the data to SAP, the adapter releases the connection to SAP.
- 4. Because the ALE interface is asynchronous, SAP returns a return code only and a null object to the caller. When no exceptions are raised, the outbound transaction is considered successful. The success of the transaction can be verified by inspecting the IDocs that have been generated in SAP.

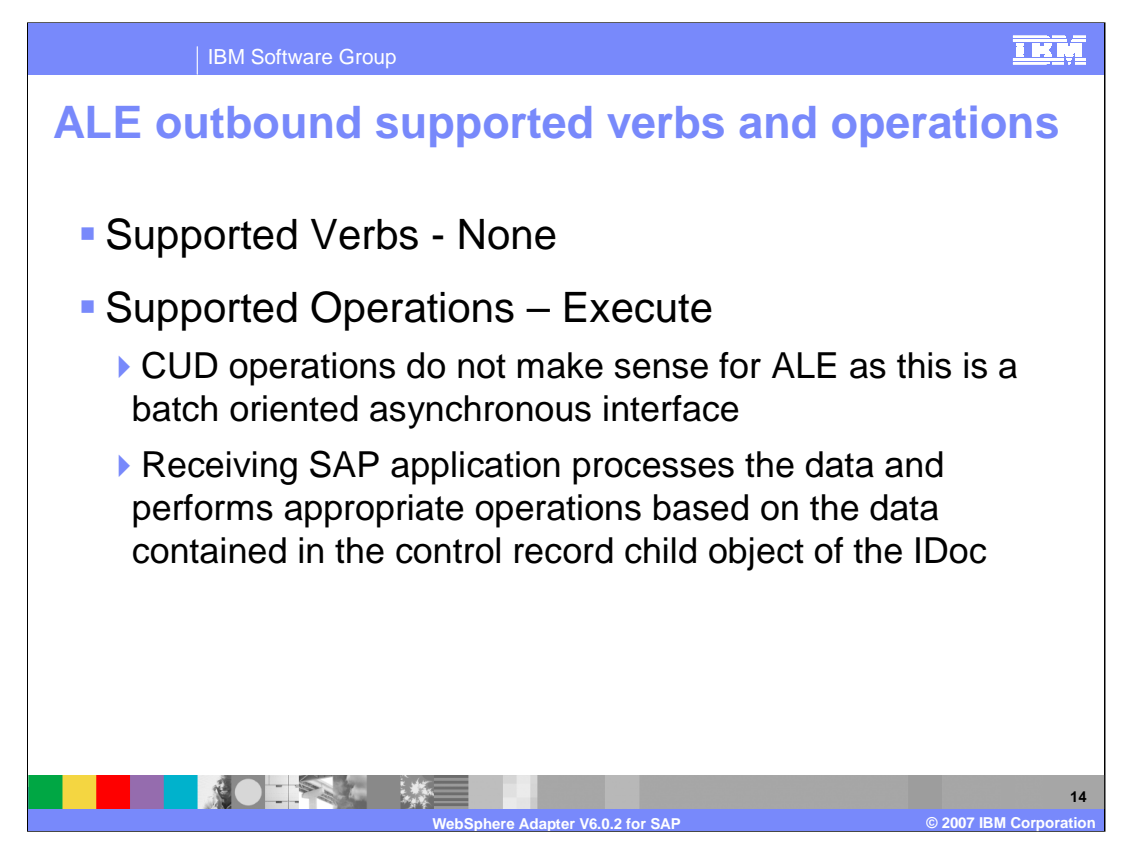

For the ALE outbound call, all the information is in the IDoc. Hence there is no supported verb, and the only supported operation is run on the IDoc.

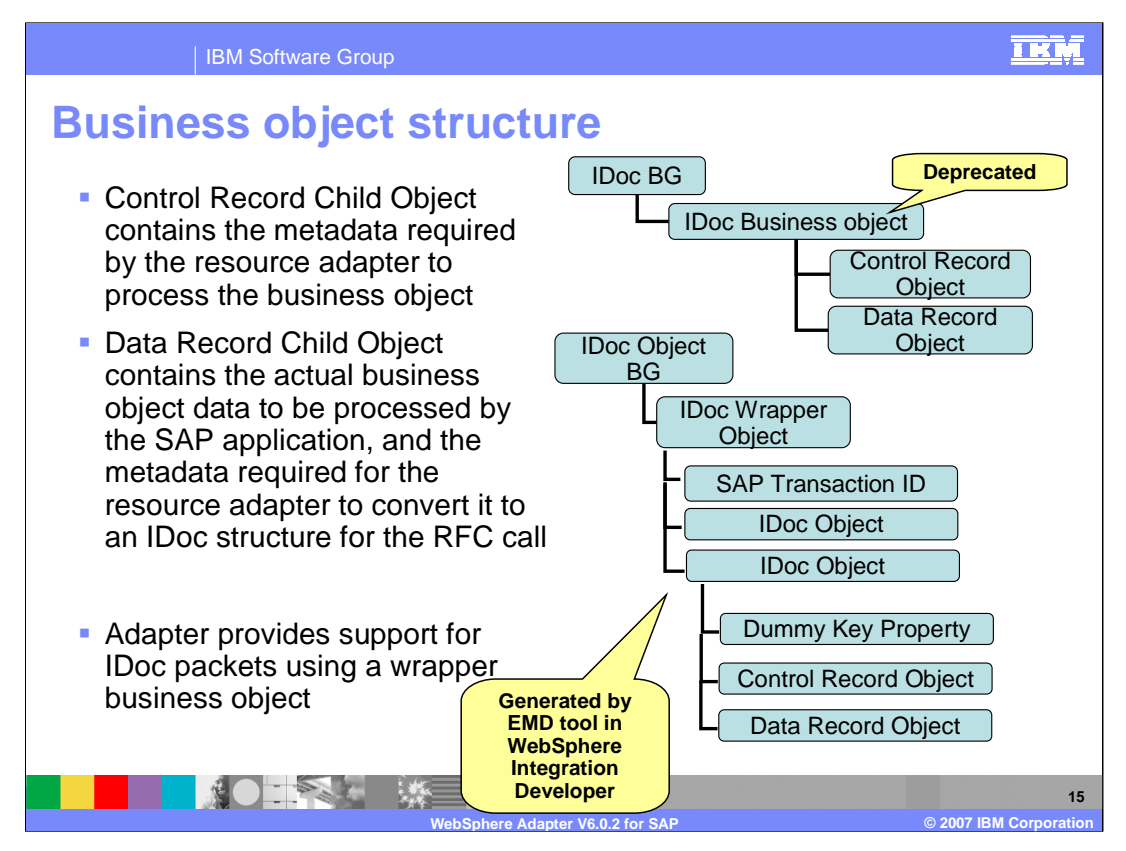

The diagram on the top of this slide shows the simple IDoc Business object which has been deprecated.

The diagram object on the bottom of the slide shows the support for IDoc packets, where each IDoc is represented by the IDoc Business object. The IDoc business graph has a wrapper business object that will contain instances of an IDoc business object. For individual IDocs, the wrapper business object will contain only one instance of an IDoc business object. For IDoc packets, the wrapper business object will contain many instances of an IDoc business object. The IDoc Business object contains the Control Record and Data Record objects. The Control Record object contains the metadata required by the SAP adapter to process the business object.

All these Business graph and business objects are generated by the Enterprise Metadata Discovery tool in WebSphere Integration Developer.

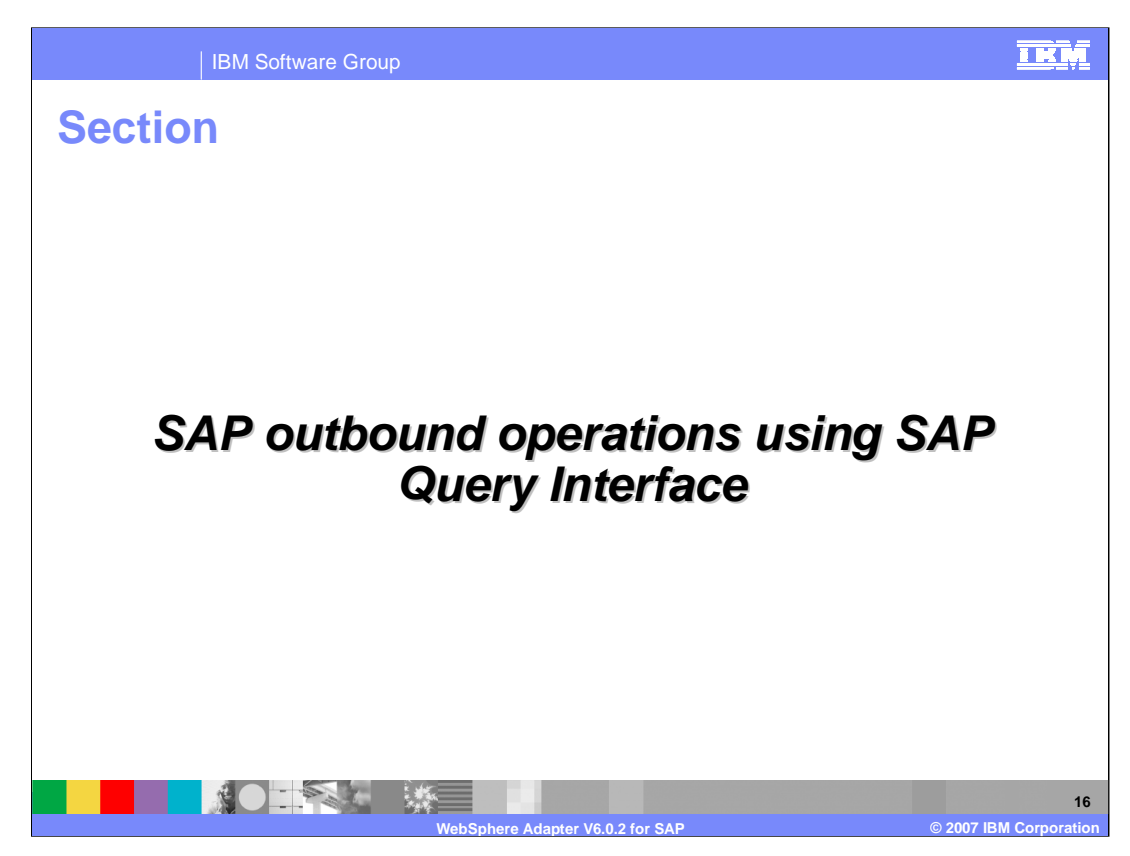

This section covers the outbound operations supported by SAP Query Interface.

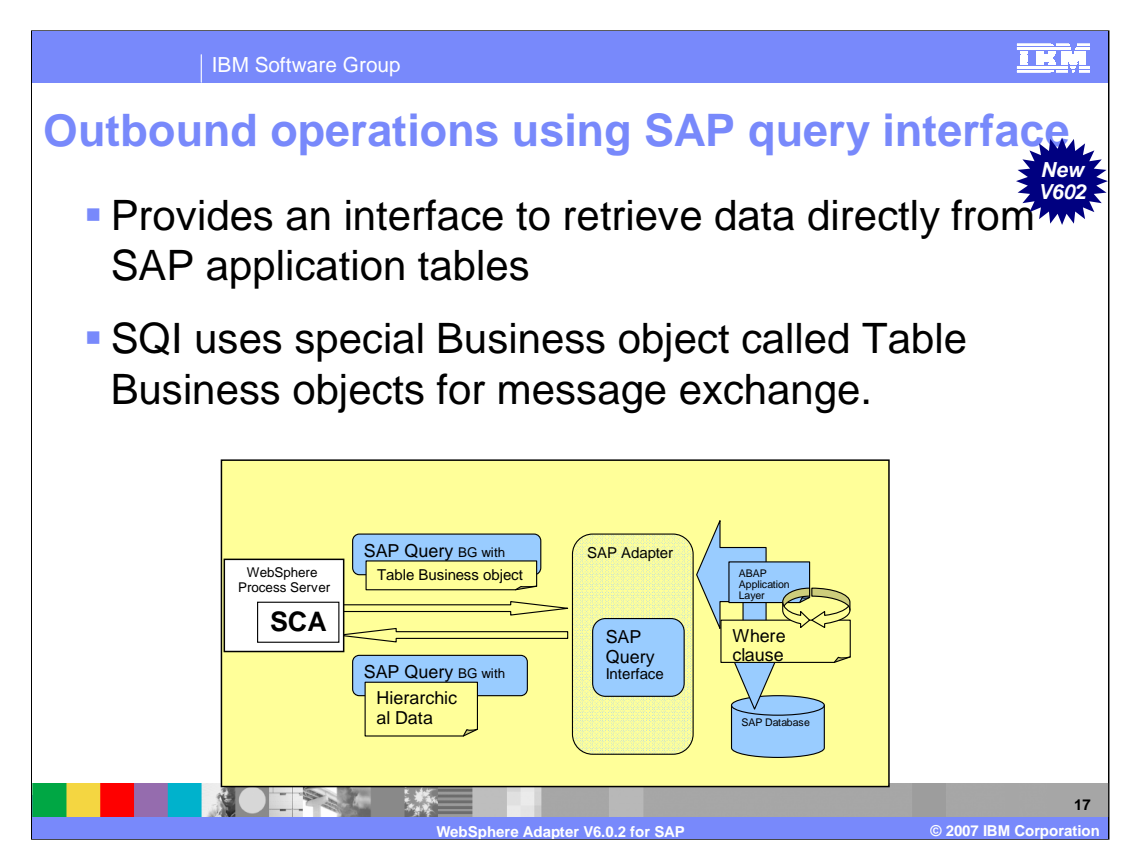

- To access data in hierarchical form, SAP provides RFC and BAPI. However, in some certain scenarios, you may want to retrieve data in some specific hierarchical form or from SAP application tables for which SAP does not provide any interface. SAP Query Interface, which is new to this release of the SAP Adapter, supports the retrieval of data directly from the SAP Application tables that can be represented in custom hierarchical form.
- The SCA client sends the Table Business Object by wrapping the Business object in a J2C CCI Record object. The adapter extracts the Table Business object from the record and then collects details about the Table to be queried, the columns that need to be retrieved and the where clause which is defined from the Application Specific Information. The query is run on the SAP table and the resulting rows are converted to a Table Business object and then inserted into a container.

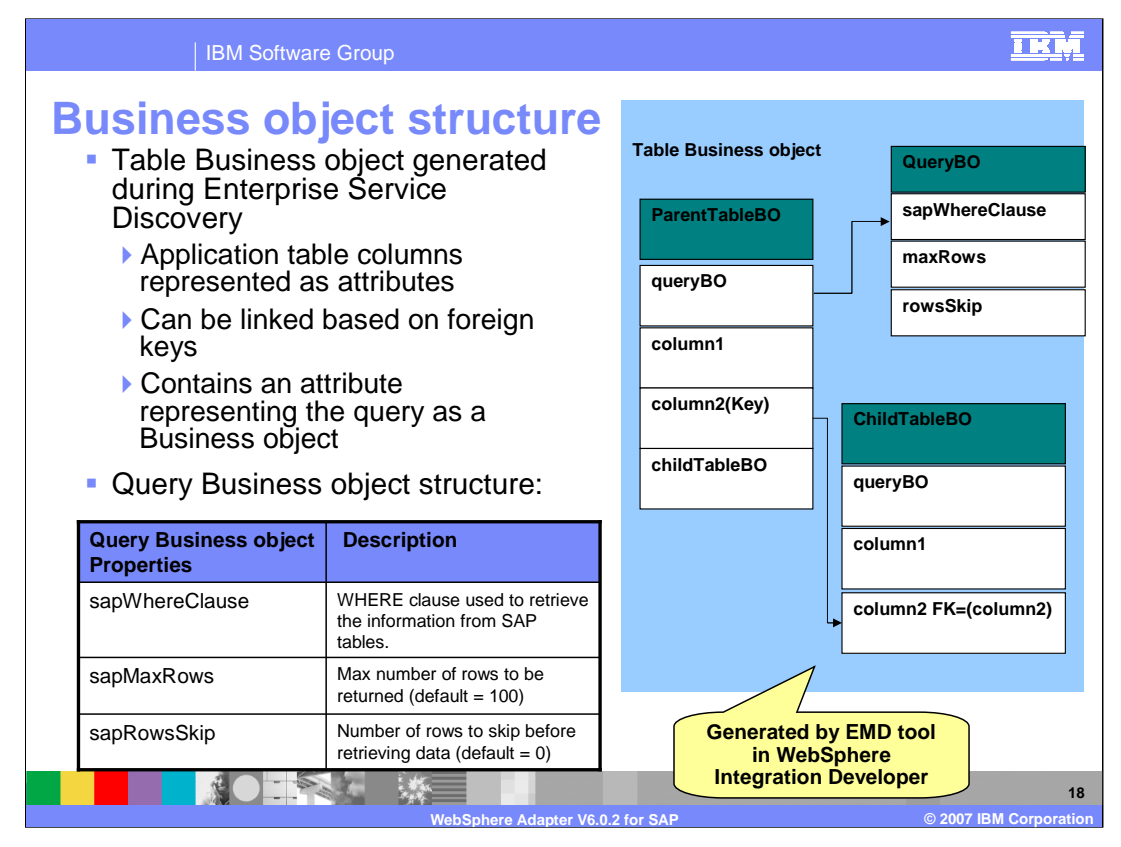

The diagram on the right side shows the structure of the Table Business object. The columns in the application table on which the query is to be run map as attributes of the Table Business object. Another important attribute of the table Business object is the Query Business object. Using the Enterprise Service Discovery, you can generate a query Business object for a SAP application table that you want to retrieve data from. Table Business Objects can be linked using foreign keys defined inside the Table Business Object to define a hierarchy of parent-child relationships. The child Table Business Object will have a foreign key that references a property in the parent query Business object.

Query Business object also has these three attributes:

- 1) The where clause entered using the Enterprise Service Discovery is the table's default WHERE clause. You can override the default where clause in the sapWhereClause property at runtime. The syntax of the WHERE CLAUSE is not validated before it is run. If the WHERE fails, the appropriate error is thrown and returned by the underlying ABAP API
- 2) The maxRows attribute defines the maximum number of rows that need to be retrieved
- 3) The rowsSkip attribute defines the number of rows to skip before retrieving the rows

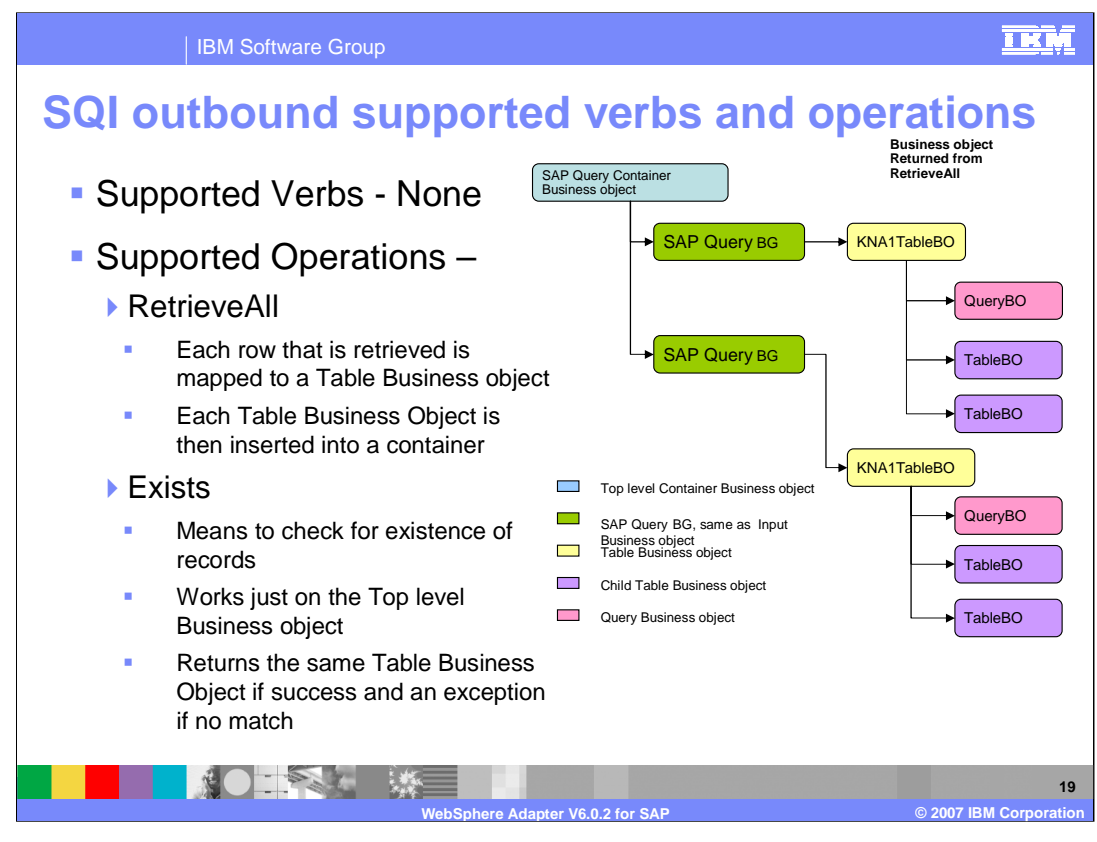

For the SAP Query Interface outbound call, there are no verbs and the supported operations for SQI are RetrieveAll and Exists. For 'RetrieveAll' processing, each row that is retrieved is mapped to a Table Business object and each table business object is then inserted into a container. 'Exists' processing checks for existence of records and works just on the top level Business object. It then returns the same table Business object if successful, and an exception if there is no match.

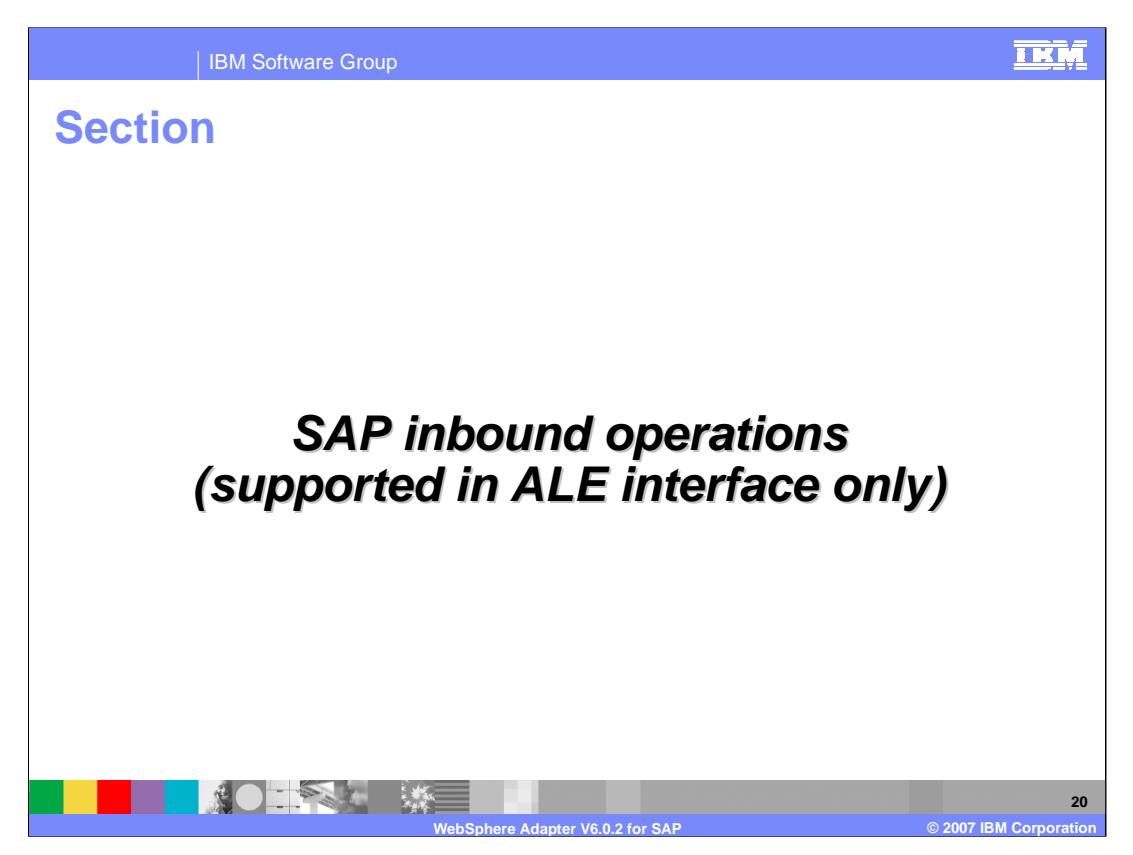

This section covers the inbound operations. The inbound operations are supported only using the ALE interface.

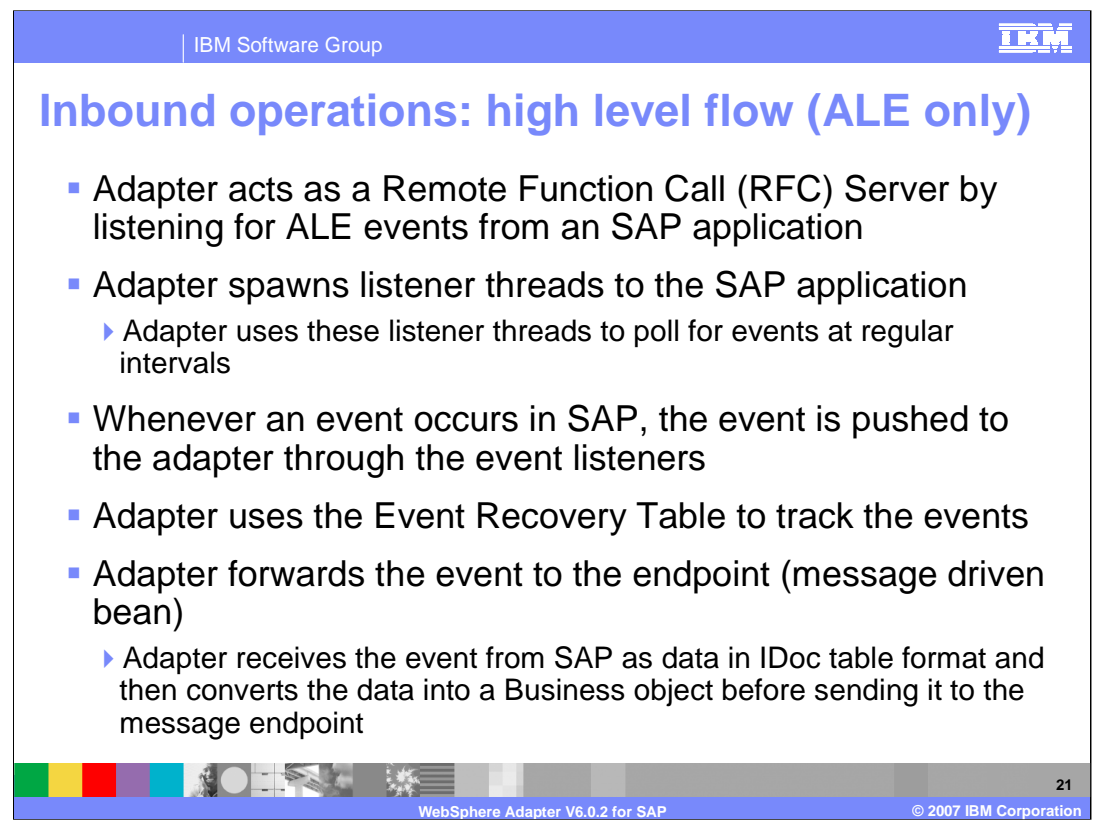

The adapter spawns a listener thread to the SAP system. The listener thread regularly polls for events. So, in a way, the adapter acts as a Remote function call server to the SAP application.

Whenever an event occurs in SAP, the event is pushed to the adapter through the event listeners. There is no event store within the SAP application. The adapter uses a persistent event recovery table to track the events.

The adapter receives the event from SAP as data in IDoc table format and then converts the data into a Business object before sending it to the endpoint.

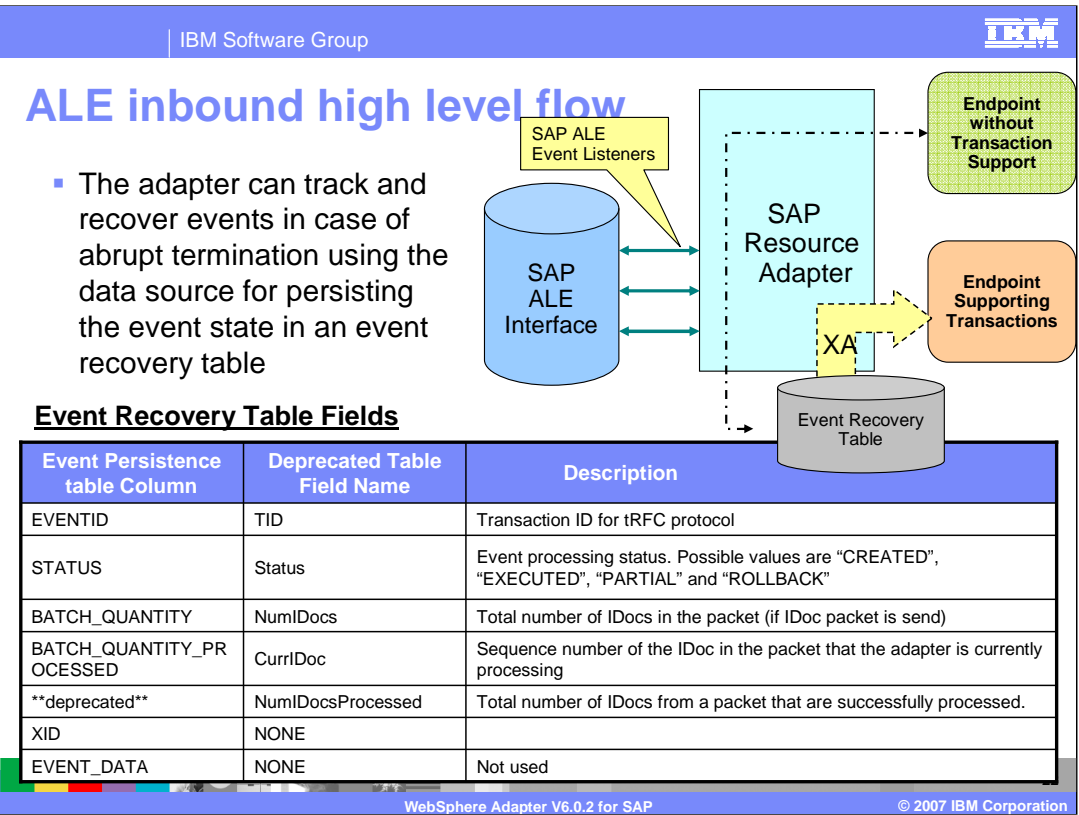

This diagram shows the components involved in end-to-end handling of the events. The SAP ALE event listeners listen for the events. The new event is pushed to the adapter, and the adapter stores it in the persistent event recovery table. The persistent table provides failure recovery to reprocess the events.

The schema of the event recovery table is shown. The EVENTID field is the unique transaction ID that the SAP application uses for events. SAP will send the same Transaction ID for subsequent processing of the same event. An event may represent an IDoc packet. The table has fields for the total number of IDocs in the packet, the total number of IDocs that are successfully processed and the current IDoc that is being processed.

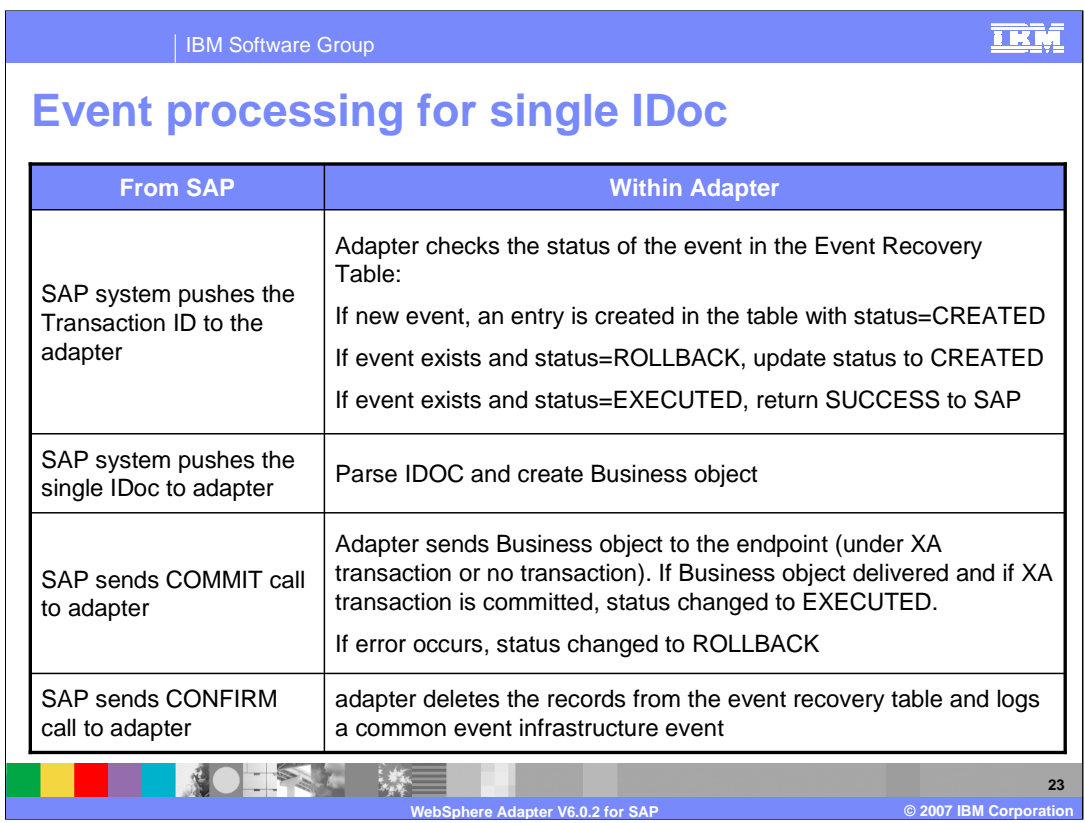

This table shows the actions that occur on the SAP side and within the adapter when processing a Single IDoc.

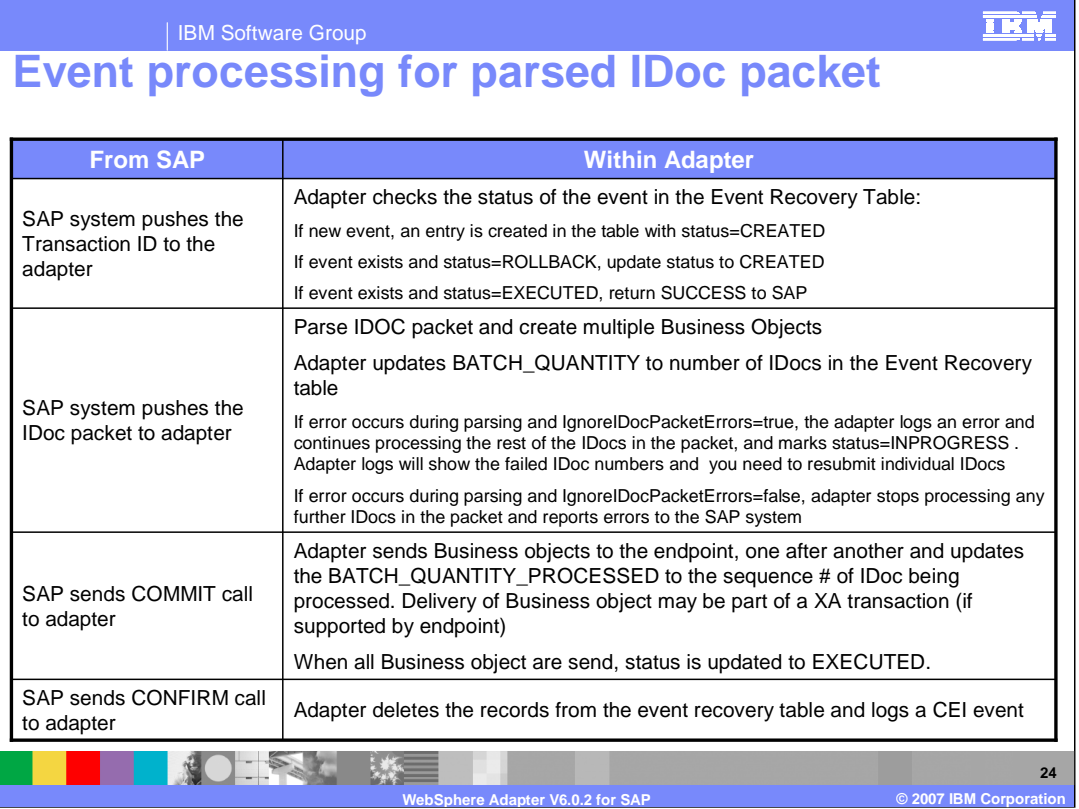

This table shows the actions that occur on the SAP side and within the adapter when processing a IDoc packet. In case of abrupt interruptions during IDoc packet processing, the adapter resumes processing the IDocs from the current sequence number. The adapter continues updating the CurrIDoc property, even if IgnoreIDocPacketErrors is set to true. This is required in case you terminate the adapter manually while processing an IDoc.

IBM Software Group

## **Event processing for parsed non-split IDoc packet**

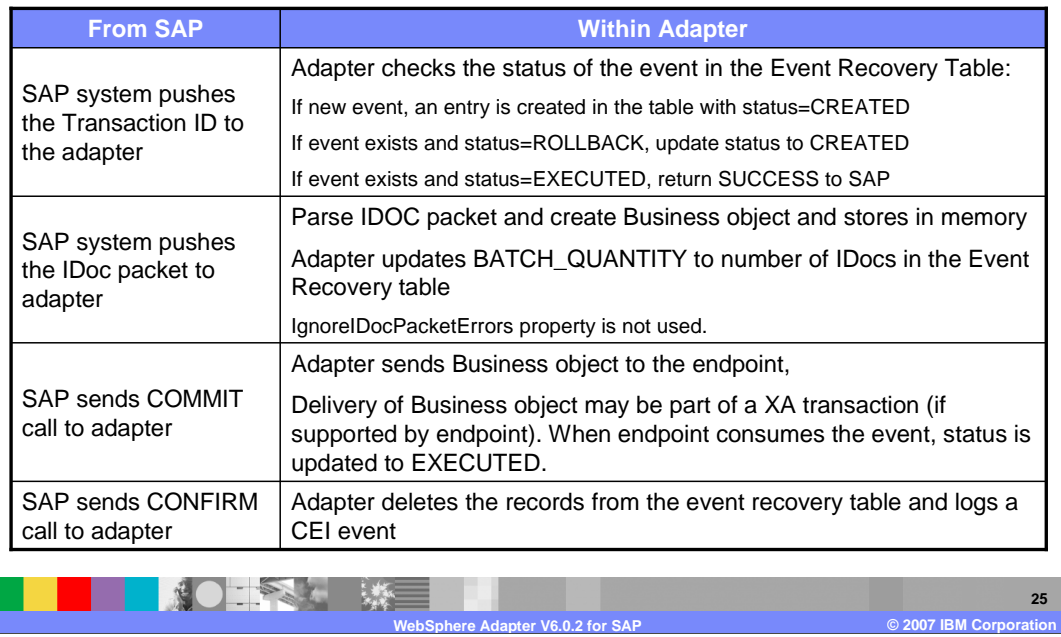

This table shows the actions that occur on the SAP side and within the adapter when processing a non-split IDoc packet. One case scenario for this feature is for maintaining the transaction of data if inventory levels for a set of materials need to be updated at one time. This feature will most likely increase memory usage since the whole IDoc packet will be stored in memory. The adapter can handle processing an IDoc packet as one unit of work if all the IDocs in the packet are of the same IDoc type

The event processing is similar to a single IDoc with respect to the event recovery mechanism. The IDoc packet is considered a single unit of work. So, a failure registered by the endpoint for any one IDoc fails the whole packet. A failure requires all the IDocs in the IDoc packet to be sent to the endpoint again.

**TKM** 

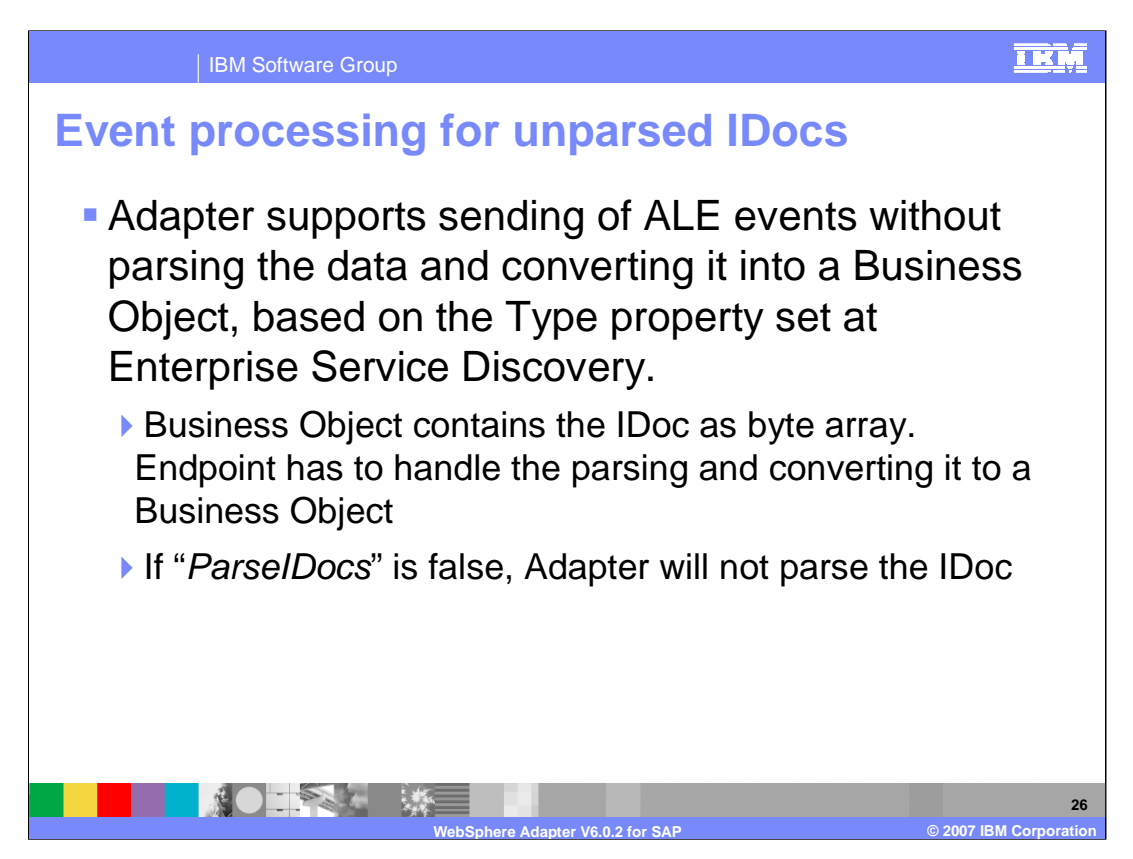

The adapter supports processing unparsed ALE events for Applications or components that have parsing capability.

A value of "UNPARSEDIDOC" is set for the metadata property "Type" at the business object level. The value for this property is set by the Enterprise Service Discovery when it determines the kind of Business Object structure to generate ( IDOC or UNPARSEDIDOC) .

If the end point requires the incoming IDoc not to be parsed, you can set the type of IDoc at the Enterprise Service Discovery process to UNPARSED and the Business Object contains the IDoc as byte array.

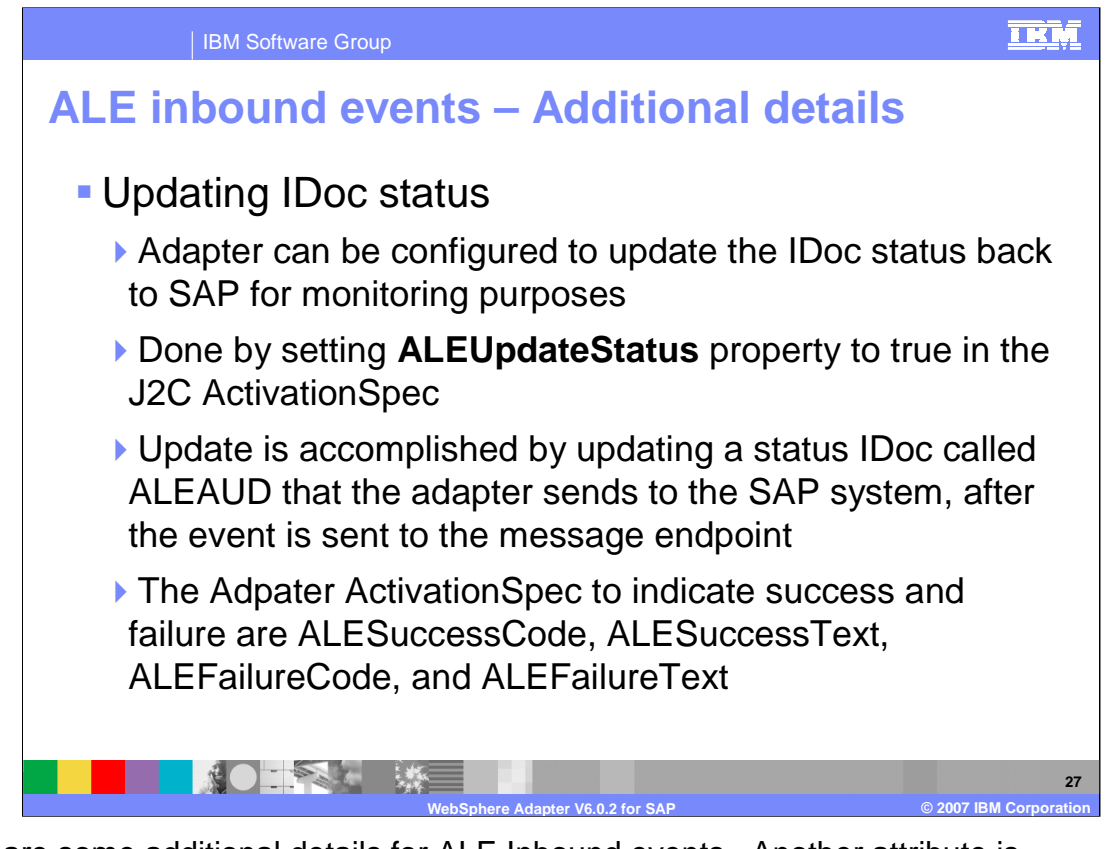

Here are some additional details for ALE Inbound events. Another attribute is **ALEUpdateStatus**. If this is set to true in the ActivationSpec, the adapter will update the IDoc status back to SAP application for monitoring purposes. The update is accomplished by updating a status IDoc that the adapter sends to the SAP system, after the event is sent to the message endpoint. The ActivationSpec contains additional attributes to indicate the success code, success text, failure code and failure text to be sent to the SAP application.

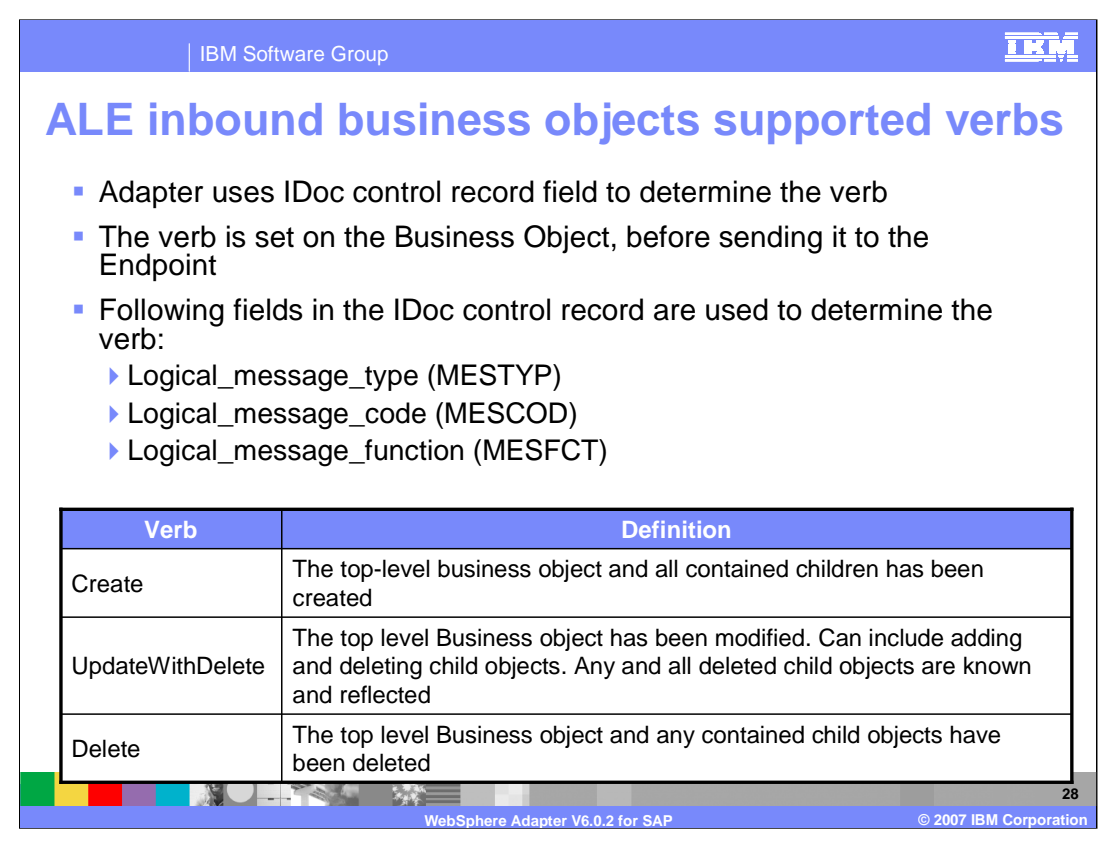

The supported verbs for ALE inbound operations are create, UpdateWithdelete and Delete. The adapter uses an IDoc control record field to determine the verb. The verb is then set on the Business Object, before sending it to the Endpoint

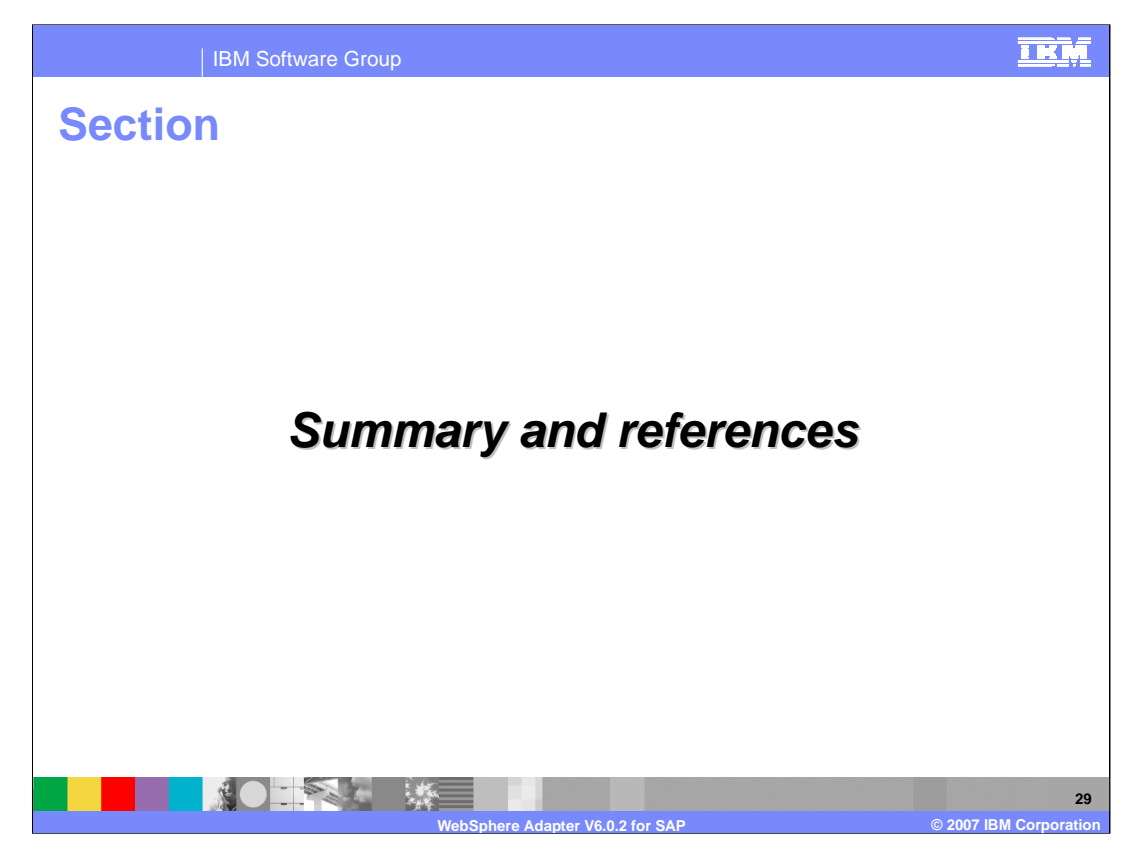

This section covers the summary and references.

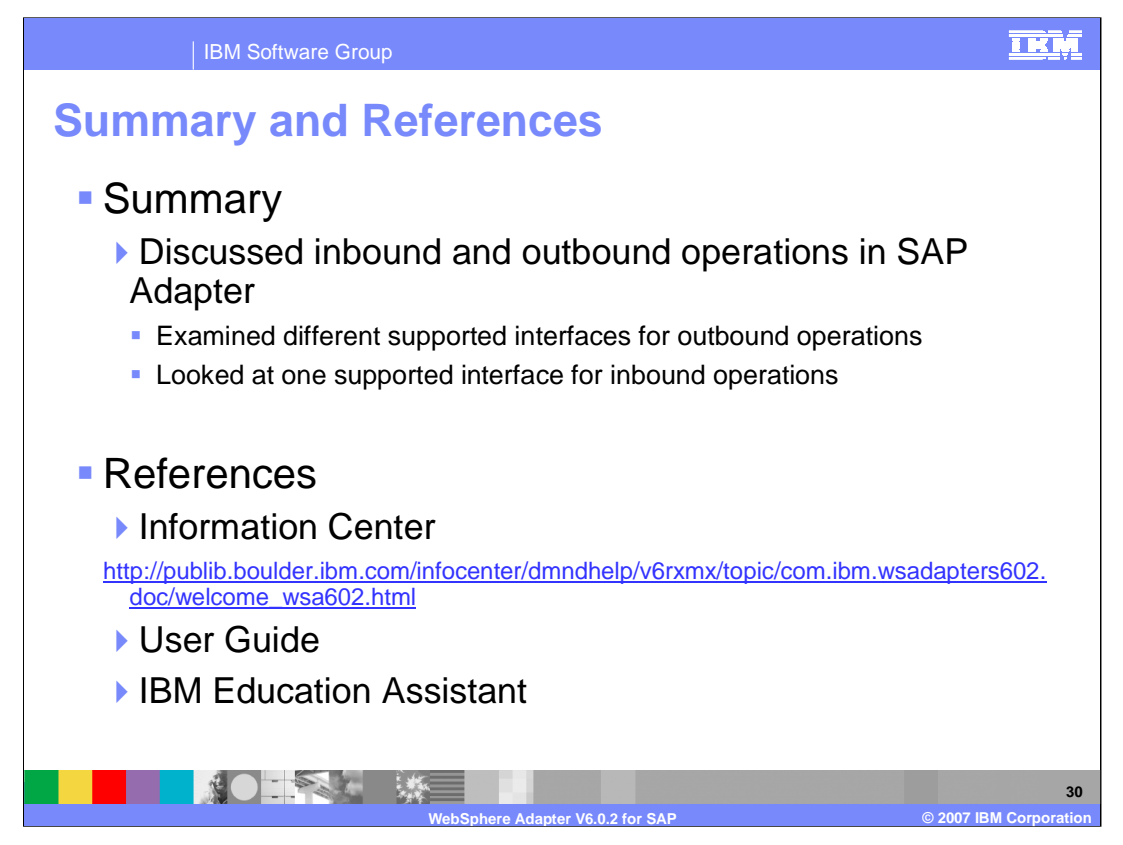

In summary, this presentation covered the details of inbound and outbound operations for the WebSphere Adapter for SAP.

More information can be found in user guide and the Information Center.

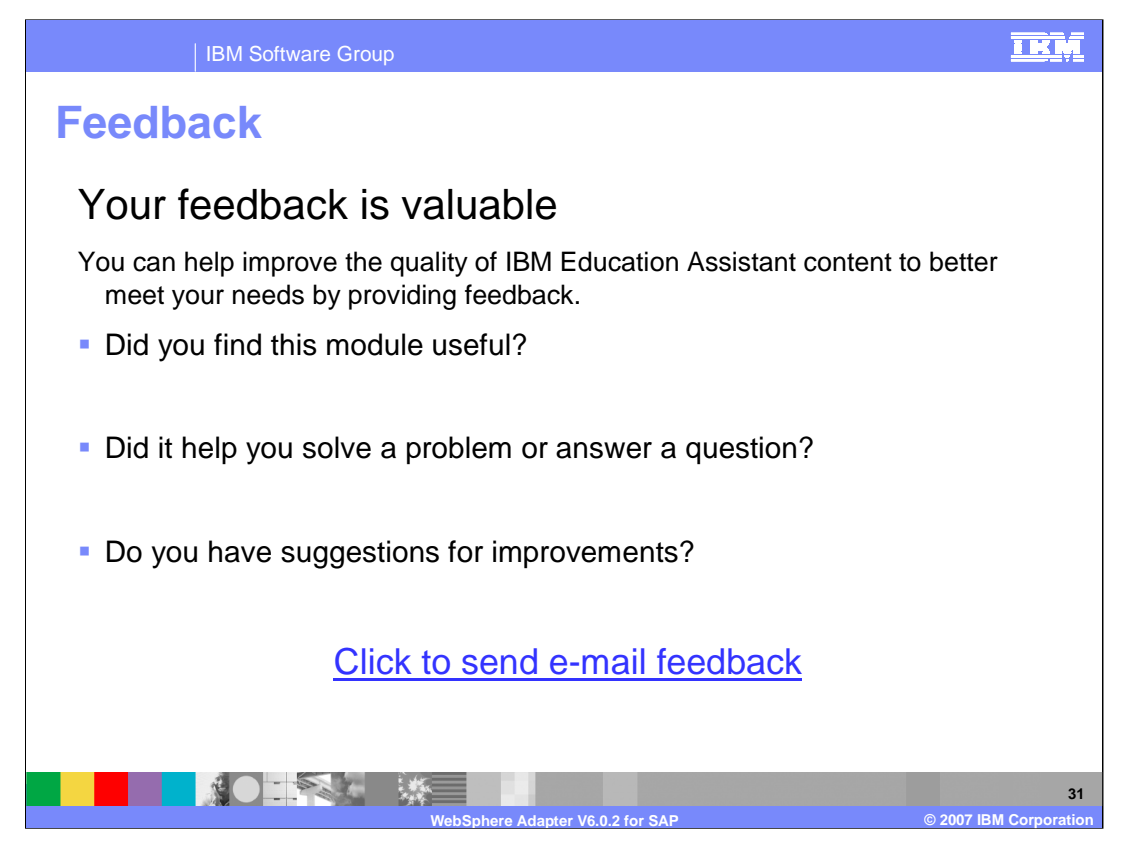

You can help improve the quality of IBM Education Assistant content by providing feedback.

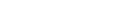

**Trademarks, copyrights, and disclaimers**

The following terms are trademarks or registered trademarks of International Business Machines Corporation in the United States, other countries, or both:

IBM WebSphere

Product data has been reviewed for accuracy as of the date of initial publication. Product data is subject to change without notice. This document<br>could include technical inaccuracies or typographical errors. IBM may make

Information is provided "AS IS" without warranty of any kind. THE INFORMATION PROVIDED IN THIS DOCUMENT IS DISTRIBUTED "AS IS"<br>WITHOUT ANY WARRANTY, EITHER EXPRESS OR IMPLIED. IBM EXPRESSLY DISCLAIMS ANY WARRANTIES OF MERC

IBM makes no representations or warranties, express or implied, regarding non-IBM products and services.

The provision of the information contained herein is not intended to, and does not, grant any right or license under any IBM patents or copyrights.<br>Inquiries regarding patent or copyright licenses should be made, in writin

IBM Director of Licensing IBM Corporation North Castle Drive Armonk, NY 10504-1785 U.S.A.

Performance is based on measurements and projections using standard IBM benchmarks in a controlled environment. All customer examples<br>described are presented as illustrations of how those customers have used IBM products a

© Copyright International Business Machines Corporation 2007. All rights reserved.

Note to U.S. Government Users - Documentation related to restricted rights-Use, duplication or disclosure is subject to restrictions set forth in GSA ADP Schedule Contract and IBM Corp.

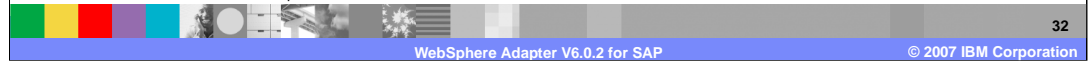

<u>TRM</u>